*ColdFusion* 

# *Coding Guidelines*

Fevereiro 2005

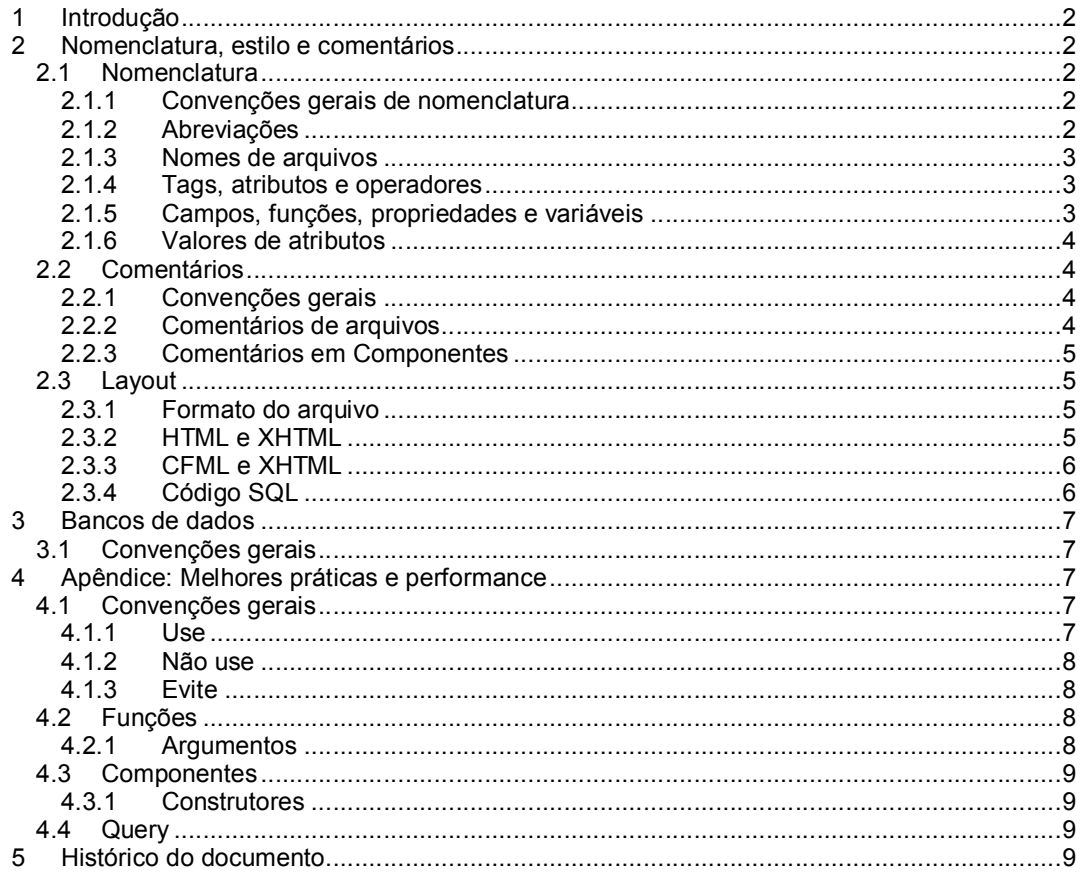

# **1 Introdução**

Este documento visa estabelecer padrões de codificação para aplicações ColdFusion. Estes padrão foram adotados com base no ColdFusion MX 6.1 e 7.0.

Este documento pode sofrer atualizações constantes, de acordo com novas versões do ColdFusion Server e convenções internas adotadas e aprovadas.

Este documento foi primariamente baseado na experiência pessoal e no ColdFusion MX Coding Guidelines (v 3.1, 12/25/2004), da Macromedia.

# **2 Nomenclatura, estilo e comentários**

Esta seção prove convenções de nomenclatura (arquivos, tags, variáveis, etc) e estilo de formatação de código.

# *2.1 Nomenclatura*

Esta seção provê convenções de nomenclatura de elementos do código ColdFusion.

# **2.1.1 Convenções gerais de nomenclatura**

Duas premissas são fundamentais nessa convenção: consistência e facilidade de leitura.

- Deve-se utilizar palavras em inglês para descrever o elementos;
- Em geral, usa-se "verbo substantivo" e "adjetivo substantivo";
- · Em geral, usase o substantivo no singular. O uso no plural é permitido quando a ação envolver mais de um elemento.
	- o getEmployeeName()
	- o list\_employees.cfm
- · caixaMista é um estilo utilizado em alguns elementos, e tem a inicial minúscula, com as iniciais das demais palavras em maíscula. Também conhecida como *camelCaseHeadLess*.

Bons exemplos:

calculate\_tax.cfm userServices.cfc lista\_usuarios.cfm userName userPhoto getUserData dsp\_form\_user.cfm umNomeMuitoCompridoEFacilDeLer um\_nome\_muito\_comprido\_e\_facil\_de\_ler

Maus exemplos:

umnomemuitocompridoedificildeler usuarios\_lista.cfm

# **2.1.2 Abreviações**

#### *ColdFusion Coding Guidelines*

Uso somente de abreviações padrão, como ID, URL e COD. Outras abreviações não são convenções e não se apoiam em facilidade de leitura e entendimento.

### **2.1.3 Nomes de arquivos**

- Não devem conter espaços;
- Sempre em minúscula, separando as palavras por underscore;
	- o Exceção para nomes de arquivos de componentes (CFCs) utilizam *TitleCase*, com as iniciais de cada palavra em maiusculo, como no padrão utilizado pelo Java.
	- o Exceção para Application.cfm, Application.cfc e OnRequestEnd.cfm por se tratar de um padrão do ColdFusion Server.
- · Sufixos:
	- o Páginas HTML: .html
	- o Páginas CFML: .cfm
	- o Arquivos de Componentes ColdFusion: .cfc
	- o Documentos XML: .xml
	- o Documentos CSS: .css

### **2.1.4 Tags, atributos e operadores**

- · Todas as tags (CFML e HTML) em caixa baixa
- Atributos das tags em caixa baixa;
- · Operadores em caixa alta;
- · Não utilize espaços entre o atributo e o valor caso o valor seja literal:
	- o Bom exemplo: <table border="1">
	- $\circ$  Mau exemplo: <table border = "1">
- · Utilize espaço entre o atributo e o valor caso o valor seja uma expressão:  $\circ$  Bom exemplo: <cfset variables.myVar = application.myVar />

#### **Exemplo:**

```
<cfif campo1 NEQ campo2>
     <cfquery name="nome" datasorce="dsn">
     …
```
# **2.1.5 Campos, funções, propriedades e variáveis**

- · Estes elementos utilizam *caixaMista*
- · Prefixos utilizados em variáveis:
	- o Boleanas: *is* ou *has*. Ex.: isAdmin, hasParent
		- $\blacksquare$  Único tipo de dado simples com prefixo.
	- o Arrays: *a*. Ex.: aNames
	- o XML: *x*. Ex.: xPackages
	- o Structure: *st*. Ex.: stJobs
	- o WDDX: *w.* Ex.: wPackages
	- o Binário: *bin*. Ex.: binUserPhoto
	- o Query: *q*. Ex.: qListUsers
		- ß Todas as queries, independente se selecionam, atualizam, inserem ou deletam dados, devem conter o atributo nome corretamente preenchido.
- · Variáveis devem ser referenciadas utilizando seu escopo.
	- o O escopo deve estar em letra minúscula: Ex: *application*.*name*, url.*ID*
	- o A exceção é em variáveis locais de funções. Ex.: <cfset var i=0>

### **2.1.6 Valores de atributos**

- · Os valores, exceto da tag cfreturn, devem estar entre aspas dupla
	- o Na tag cfset, o uso de aspas dupla é permitido apenas se o valor atribuido for literal, isto é, não for uma variável.
		- <cfset nome="Fabio">
		- <cfset nome=myVariable>
- Aspas simples é permitido utilizar no caso do valor já conter aspas dupla
- · Não use nomes de variáveis processadas (*evaluated*), como *stStruct.#variable#.* Utilize *stStruct[variable].*

# *2.2 Comentários*

#### **2.2.1 Convenções gerais**

Utilize comentários CFML <!-- ... ---> para todos os elementos importantes do código, descrevendo o que o código faz, e porquê, descrevendo também como, se não for óbvio.

Ao realizar uma alteração, comente-a. Identifique a data e seu nome de usuário:

<!--- 2005-03-29 fabio.terracini CHANGE: Alterado comentário --->

Para deixar uma nota sobre um bug ou uma funcionalidade e implementar, use a palavra-chave TODO:

```
\langle --- 2005-03-29 fabio.terracini TODO: Finalizar o documento --->
```
Tais palavras-chave, além de ajudar outros desenvolvedores, pode ser lido por IDEs como o Eclipse e montar uma lista de tarefas automaticamente.

### **2.2.2 Comentários de arquivos**

Todo arquivo CFML deve começar com um comentários contendo o nome do arquivo, uma mensagem padrão de copyright, seguida de uma explicação do que o arquivos faz, bem como um cabeçalho padrão do CVS (\$Id: \$).

```
\lt!! ---Esta página mostra para o usuário o pacote correspondente ao ID
passado. Essa página é chamada através do fuse packages.show. Este
fuse também inclui uma query, que é a que pega os dados do banco.
@cvs $Id: dsp_package.cfm,v 1.7 2005/03/29 21:46:27
fabio.terracini
@author Fabio Terracini
@created 2005-03-31
@copyright (c) 2005 Empresa S/A
@param url.packageID – O ID, em valor numérico, do pacote a
           ser mostrado ao usuário
@see /index.cfm<br>@see ary package
           qry package.cfm
```

```
--->
```
O comentário deve conter, obrigatoriamente, os seguintes elementos:

- Descrição: uma breve descrição do que o arquivo faz, inclusive para componentes e custom tags
- · @cvs: o código para atualização automática pelo CVS (\$Id: \$)
- · @author: o autor da versão inicial do arquivo
- @created: data de criação do arquivo, em formato japonês: yyyy-mm-dd
- · @copyright: uma mensagem padrão de copyright

E o comentário pode conter também os seguintes elementos:

- · @param: variáveis de entrada com uma breve descrição. Não necessário em caso de componentes
- · @result: variáveis de saída com uma breve descrição. Não necessário em caso de componentes
- · @see: arquivos do que arquivo o atual depende, e quais arquivos dependem do atual

### **2.2.3 Comentários em Componentes**

- · As tags *cfcomponent*, *cfproperty*, *cffunction* e *cfargument* têm o atributo *displayName* e *hint* que devem ser preenchidos em todos os casos
	- o Utilize uma descrição menos técnica (como para um usuário de negócio) no atributo *displayName*
	- o Detalhes mais técnicos e/ou forma de utilização no atributo *hint*.
- · Para a tag *cffunction*, se a função gerar um erro, o atributo *hint* deve conter: *<br />Throws: documentar o erro que a função pode gerar* no final da hint.

# *2.3 Layout*

Esta seção provê convenções do layout do código ColdFusion e HTML.

# **2.3.1 Formato do arquivo**

- · O arquivo deve ser salvo em CRLF
- · O código deve ser identado
- · Toda identação deve ser feita com tabs de 4 espaços (não espaços em si, mas o próprio tab).

# **2.3.2 HTML e XHTML**

Todo HTML gerado deve ser compatível com XHTML:

- · Caixa baixa em todos os elementos e atributos;
- · Todos os valores utilizando corretamente as aspas;
- Fechar todas as tags corretamente
	- $\circ$  <p> e </p>
- · Fechar tags sem par
	- $\circ$   $\leq$  br/>
- · Documentos compatíveis com XHTML devem iniciar com o seguinte código:

```
<?xml version="1.0" encoding="utf-8"?>
<!DOCTYPE html PUBLIC "//W3C//DTD XHTML 1.0 Transitional//EN"
      "http://www.w3.org/TR/xhtml1/DTD/xhtml1-transitional.dtd">
```
### **2.3.3 CFML e XHTML**

- · O código ColdFusion não pode ser escrito puramente compatível com XHTML, devido a certas tags (*cfif*, *cfelse*, *cfreturn* e *cfset*), mas deve ser feito um esforço para tornar o código mais compatível com XHTML possível.
	- $\circ$  Colocar aspas em valores literais (<cfset myVar="123">)
	- o Caixa baixa em tags e atributos
	- o Fechar os elementos possíveis com a tag par.
		- A excessão é com as tags cfreturn, cfset e cfelse, que não tem par.
- · Para evitar problemas com Custom Tags que não tem par (evitar que o auto fechamento chame a custom tag duas vezes), todas as custom tags devem verificar o *executionMode*:

```
<cfswitch expression="#thisTag.executionMode#">
   <cfcase value="start">
   ...
   \langle/cfcase>
   <cfcase value="end">
   ...
   </cfcase>
</cfswitch>
```
# **2.3.4 Código SQL**

O código SQL deve ser formatada utilizando quebras de linha de acordo com o exemplo abaixo:

#### **Exemplo 1:**

```
SELECT
   TO.COLUMN_ONE,
   TO.COLUMN_TWO,
   TT.COLUMN_THREE
FROM
   TABLE ONDE TO,
   TABLE_TEW TT
WHERE
   TO.TABLE_ONE_ID = TT.TABLE_TWO_ID
   AND TT.TABLE TWO ID = 10
ORDER BY
   TO.TABLE_ONE_ORDER_KEY
```
#### **Exemplo 2:**

```
INSERT INTO
    TABLE_ONDE
(
    COLUMN_ONDE,
    COLUMN_TWO,
    COLUMN_THREE
)
VALUES
(
    'ValueOne',
    'ValueTwo',
    'ValueThree'
)
```
#### *ColdFusion Coding Guidelines*

#### **Exemplo 3:**

```
UPDATE
     TABLE_ONE
SET
   COLUMN ONE = 'ValueOne',
    COLUMN_TWO = 'ValueTwo'
WHERE
    TABLE ONE ID = 10
   AND COLUMN THREE = 'ValueThree'
```
#### **Exemplo 4:**

```
DELETE FROM
     TABLE_ONE
WHERE
      TABLE ONE ID = 10
```
# **3 Bancos de dados**

Esta seção provê convenções de nomenclatura e estrutura em banco de dados.

# *3.1 Convenções gerais*

- · Nomes de tabelas em geral devem estar no plural, utilizando caixa alta, com as palavras separadas por underscore
	- o CUSTOMERS
	- o APP\_USERS
- · Os nomes de tabelas devem evitar conflitos com tabelas padrão em outros banco de dados, como por exemplo, não utilizar tabelas que comecem com *sys*, já que o SQL Server utiliza tabelas com esse nome, como *sysusers*.
- · Nomes de colunas devem estar no singular, utilizando caixa alta, com as palavras separadas por underscore
	- o USER\_NAME
	- o CUSTOMER\_ID
	- o LABEL
- · Evitar repetir o nome da tabela no nome da coluna
- · Evitar abreviações, exceto as padrões (ID, COD, etc)
- · Chaves primárias devem ter o sufixo *ID* 
	- o Exemplo: USER\_ID, CUSTOMER\_ID
- · Em geral, todas as tabelas devem conter *DATE\_CREATED* e DATE\_LAST\_UPDATED
- Caso o banco seja de terceiros, utiliza a nomenclatura e caixa utilizada.

# **4 Apêndice: Melhores práticas e performance**

# *4.1 Convenções gerais*

### **4.1.1 Use**

- · Use arrays ao invés de listas, mas não converte listas para arrays para fazer poucas ou pequenas comparações.
	- o Ganhos de performance
- · Use a conversão automática de expressões para valores boleanos
	- o Errado: <cfif isAdmin IS "true">
	- o Errado: <cfif userName NEQ "">
	- o Certo: <cfif isAdmin>
	- o Certo: <cfif len(userName)>

# **4.1.2 Não use**

- Não use # desnecessariamente
	- o Errado: <cfset variable="#anotherVariable#">
	- o Certo: <cfset variable=anotherVariable>
- Não use incrementValue()
	- $\circ$  Prefira a notação  $x = x + 1$
	- o Além de ser mais legível, é mais rápida

# **4.1.3 Evite**

- · Evite utilizar evaluate()
- Evite utilizar iif()
	- o Um bloco de cfif/cfelse é mais rápido e mais legível
	- · Evite cfelseif para uma grande quantidade de condições
		- o Prefira cfswitch/cfcase
			- o Nos blocos de cfswitch, coloque no topo as cases mais utilizadas
- · Evite o uso de cfmodule
	- o É mais devagar que uma chamada a um componente, e até mesmo mais devagar que uma chamada a uma custom tag.
	- o Prefira fazer a chamada como customTag
	- o Ou utilize a tag cfimport

# *4.2 Funções*

- Sempre inicialize as variáveis da função no topo do código, logo abaixo dos argumentos, utilizando a palavra *var* 
	- $\circ$  Exemplo: <cfset var  $i = 0$ >
	- o Não esquecer também de inicializar certas variáveis, como as utilizadas em cfloop, cfquery e as variáveis de retorno (seja em cfinvoke ou dentro de uma função).
- Prefira criar e utilizar funções que utilizem a notação em tag (não em cfscript).

# **4.2.1 Argumentos**

Embora o ColdFusion não exiga o uso da tag cfargument em funções, esta sempre deve ser utilizada, já que provê validação para a entrada de dados e funciona como uma documentação adicional da função.

- Sempre especifique o atributo type. Evite utilizar type="any"
- Sempre especifique o atributo required
- · Se o argumento for requerido, não especifique o atributo default.
	- $\circ$  No caso do argumento não ser requerido, em geral especifique o atributo default.
		- $\circ$  Caso seja necessário verficar se um argument não requerido foi passado, não especifique o valor default e use structKeyExists(arguments."argumentName") na função.
- · Estas regras não se aplicam caso a função esteja em *cfscript*.

# *4.3 Componentes*

# **4.3.1 Construtores**

- · Todo componente deve ter um método init() que inicialize a instância, mesmo que o corpo da função esteja vazio.
	- o Exemplo para o componente com.empresa.projeto.util
		- <cffunction name="init" returntype="com.empresa.projeto.util"> <cfreturn this>
			- </cffunction>
- · Se o componente extender outro component, o método init deste deve primeiro fazer uma chamada a super.init() para inicializar o componente pai.

# *4.4 Query*

- · Sempre utilize cfqueryparam
	- o Além de oferecer ganhos de performance, também visa a segurança
- · Queries de insert, delete e update devem retornar *true* (returntype="boolean" portanto) ou um erro (com *cfthrow),* que será tratado pela aplicação, tanto em Flash/Flex quanto em ColdFusion.
- · Utilize o atributo blockfactor
	- o Faça uma estimativa de quantas linhas do resultado da query cabem em 32k, que é o buffer do ColdFusion em conexão à banco de dados
	- o Por exemplo: um campo de texto longo, uma data e um titulo.
		- ß Texto longo: varchar(5000), data: datetime(8), titulo: varchar(100): máximo de 5108 bytes
		- $\approx$  32768 bytes / 5108 bytes  $\sim$  = 6 linhas por vez
		- blockfactor="6"

# **5 Histórico do documento**

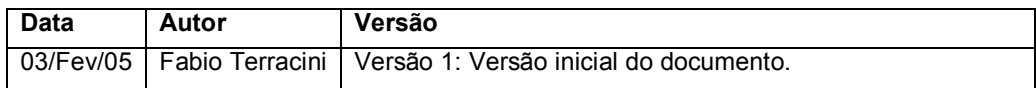